### **Umowa użyczenia sprzętu komputerowego**

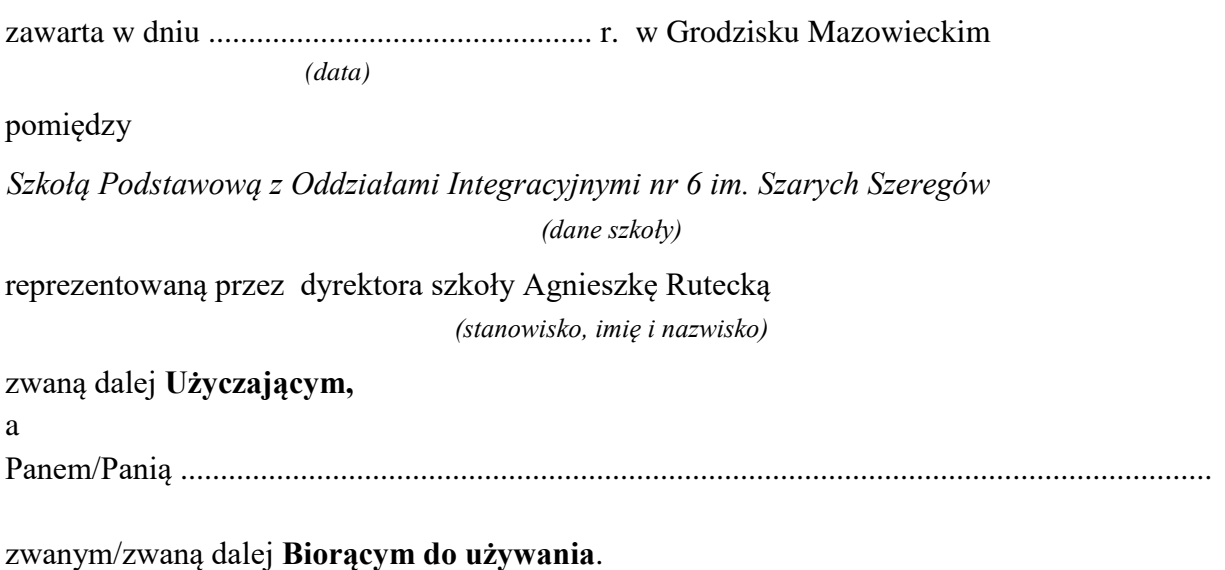

## **§ 1**

1. Na prośbę Biorącego Użyczający oddaje Biorącemu do bezpłatnego używania sprzęt i oprogramowanie (dalej: sprzęt komputerowy):

................................................................................................................................................ *(rodzaj komputera, marka, numer seryjny)* 

wraz z .................................................................................................................................... *(podać dodatkowe elementy, np. zasilacz, przewody)* 

wyposażony w następujące oprogramowanie i akcesoria:

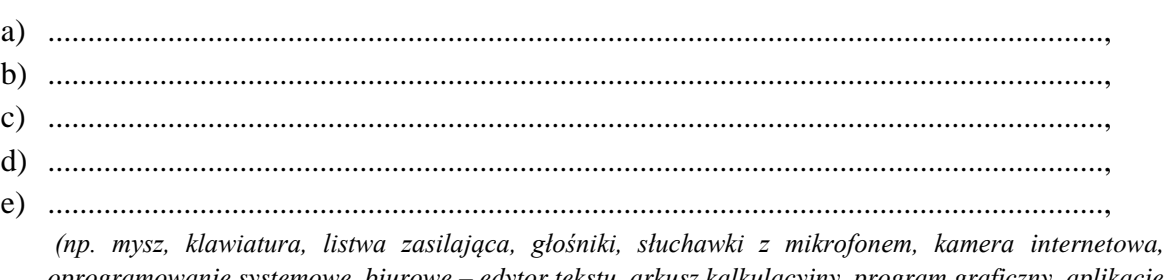

*oprogramowanie systemowe, biurowe – edytor tekstu, arkusz kalkulacyjny, program graficzny, aplikacje do tworzenia prezentacji; antywirusowe, Skype, Internet Explorer)* 

- 2. Strony oświadczają, iż sprzęt komputerowy jest kompletny i sprawny, nie posiada uszkodzeń i braków.
- 3. Łączna wartość początkowa sprzętu komputerowego wynosi: .................... zł brutto (słownie złotych: .......................................................).

## **§ 2**

1. Podpisanie umowy przez Biorącego do używania oznacza, że potwierdza on odbiór sprzętu komputerowego oraz że zapoznał się z jego stanem faktycznym i nie wnosi żadnych zastrzeżeń.

## **§ 3**

- 1. Biorący do używania zobowiązuje się, że będzie używał rzeczy oddanych mu do używania w sposób odpowiadający ich właściwościom, zgodnie z ich przeznaczeniem i wymogami technicznymi.
- 2. Biorący do używania zobowiązuje się, że nie odda rzeczy użyczonych osobie trzeciej do używania ani pod jakimkolwiek innym tytułem, pod rygorem odstąpienia od umowy przez Użyczającego w terminie 14 dni od dnia powzięcia wiadomości o naruszeniu umowy przez Biorącego do używania.
- 3. Biorący do używania wyłącznie za pisemną zgodą Użyczającego może powierzyć lub udostępnić sprzęt komputerowy innej osobie.
- 4. Biorący do używania zobowiązuje się do zabezpieczenia sprzętu przed kradzieżą, uszkodzeniem lub zniszczeniem.
- 5. Użyczający zastrzega sobie prawo do kontrolowania stanu oraz sposobu wykorzystywania oddanego do używania sprzętu komputerowego.
- 6. W przypadku stwierdzenia przez Użyczającego naruszenia umowy przez Biorącego do używania, w szczególności obowiązku wskazanego w ............................., Użyczający może odstąpić od umowy w terminie 14 dni od dnia powzięcia o takim naruszeniu wiadomości.
- 7. Biorący do używania zobowiązuje się, że sprzęt będzie wykorzystywany przez Biorącego w użyczenie wyłącznie do celów edukacyjnych.

### **§ 4**

1. Zwykłe koszty związane z utrzymaniem sprzętu komputerowego (koszty eksploatacji), tak aby zachować go w stanie niepogorszonym, pokrywa w całości Biorący do używania. 2. Koszty związane z naprawą uszkodzeń mechanicznych, nieobjętych gwarancją, ponosi Biorący do używania*)*. Wszelkie awarie sprzętu należy niezwłocznie, jednak nie później niż w terminie 3 dni roboczych od dnia powzięcia wiadomości o ich wystąpieniu, zgłaszać w Sekretariacie

Szkoły Podstawowej nr 6 w Grodzisku Mazowieckim, ul. Sportowa 31. Zgłoszenia muszą być dokonywane w postaci pisemnej na adres mailowy: sekretariat@sp6grodzisk.pl.

- 3. Na wypadek trwałego zniszczenia lub utraty sprzętu komputerowego Biorący do używania zobowiązuje się pokryć szkodę na kwotę określoną w § 1 pkt 3 niniejszej umowy.
- 4. Biorący do używania/Użyczający *(niepotrzebne skreślić)* zobowiązuje się do dokonywania wszelkich napraw koniecznych do korzystania z rzeczy zgodnie z ich przeznaczeniem w całości na własny koszt, celem zachowania stanu, w jakim sprzęt komputerowy był oddany do używania.
- 5. Biorący do używania nie jest uprawniony do żądania od Użyczającego zwrotu poniesionych kosztów, wydatków i nakładów, o których mowa w niniejszym paragrafie, ani zwolnienia z zobowiązań, do których w związku z nimi się zobowiązał.
- 6. W przypadku naruszenia któregokolwiek z postanowień niniejszego paragrafu Biorący do używania może odstąpić od umowy w terminie 14 dni roboczych od dnia powzięcia wiadomości o takim naruszeniu.

# **§ 5**

- 1. Niniejsza umowa zostaje zawarta na okres od ……….………. r. do …………………. r.
- 2. Każda ze stron strona może rozwiązać umowę z zachowaniem 14 dniowego okresu wypowiedzenia.
- 3. Umowa może zostać rozwiązana ze skutkiem natychmiastowym w przypadku stwierdzenia naruszenia przez Biorącego do używania postanowień umowy.
- 4. Okres użyczenia może zostać przedłużony na wniosek Biorącego do używania. Procedurę i dopuszczalne okresy przedłużenia określa Procedura użyczenia sprzętu komputerowego.

## **§ 6**

1. Po zakończeniu umowy Biorący do używania obowiązany jest zwrócić Użyczającemu sprzęt komputerowy w stanie niepogorszonym, jednakże Biorący do używania nie ponosi odpowiedzialności za zużycie rzeczy będące następstwem prawidłowego używania. 2. Zwrot sprzętu komputerowego nastąpi niezwłocznie, jednak nie później niż w dniu następującym po zakończeniu umowy. Zwrot nastąpi na koszt Biorącego do używania do siedziby Użyczającego.

- 3. W przypadku naruszenia umowy przez Biorącego do używania, jest on obowiązany niezwłocznie zwrócić Użyczającemu otrzymany sprzęt komputerowy.
- 4. W przypadku zwłoki w zwrocie sprzętu Szkole przysługuje prawo obciążenia Biorącego do używania karą umowną w wysokości ................. zł za każdy dzień zwłoki.
- 1. Podpisując niniejszą umowę, Biorący do używania wyraża zgodę na przetwarzanie swoich danych osobowych i oświadcza, iż przyjmuje do wiadomości, że:
	- a) administratorem zebranych danych osobowych jest Szkoła Podstawowa nr 6 w Grodzisku Mazowieckim, ul. Sportowa 31
	- b) dane osobowe będą przetwarzane wyłącznie w celu udzielenia wsparcia i obsługi w czasie zdalnego nauczania

### **§ 8**

- 1. Wszelkie zmiany niniejszej umowy wymagają dla swej ważności zachowania formy pisemnej.
- 2. Wszelkie zawiadomienia pisemne dokonywane przez Strony w wykonaniu niniejszej umowy kierowane będą na adresy wskazane w niniejszej umowie. W przypadku zmiany adresu Biorący do używania obowiązany jest do powiadomienia Użyczającego o tej zmianie, pod rygorem uznania za skuteczne zawiadomienia kierowane pod wskazanym w umowie adresem.
- 3. Sądem właściwym w przypadku sporu jest sąd właściwy według siedziby Użyczającego.

### **§ 9**

W sprawach nieuregulowanych niniejszą umową zastosowanie mieć będą przepisy *Kodeksu cywilnego*.

#### **§ 10**

Umowa zostaje sporządzona w ........................ jednobrzmiących egzemplarzach, ................. dla Użyczającego i ................. dla Biorącego do używania.

**Użyczający Biorący do używania** 

..................................... .........................................